# TinyBSD CF

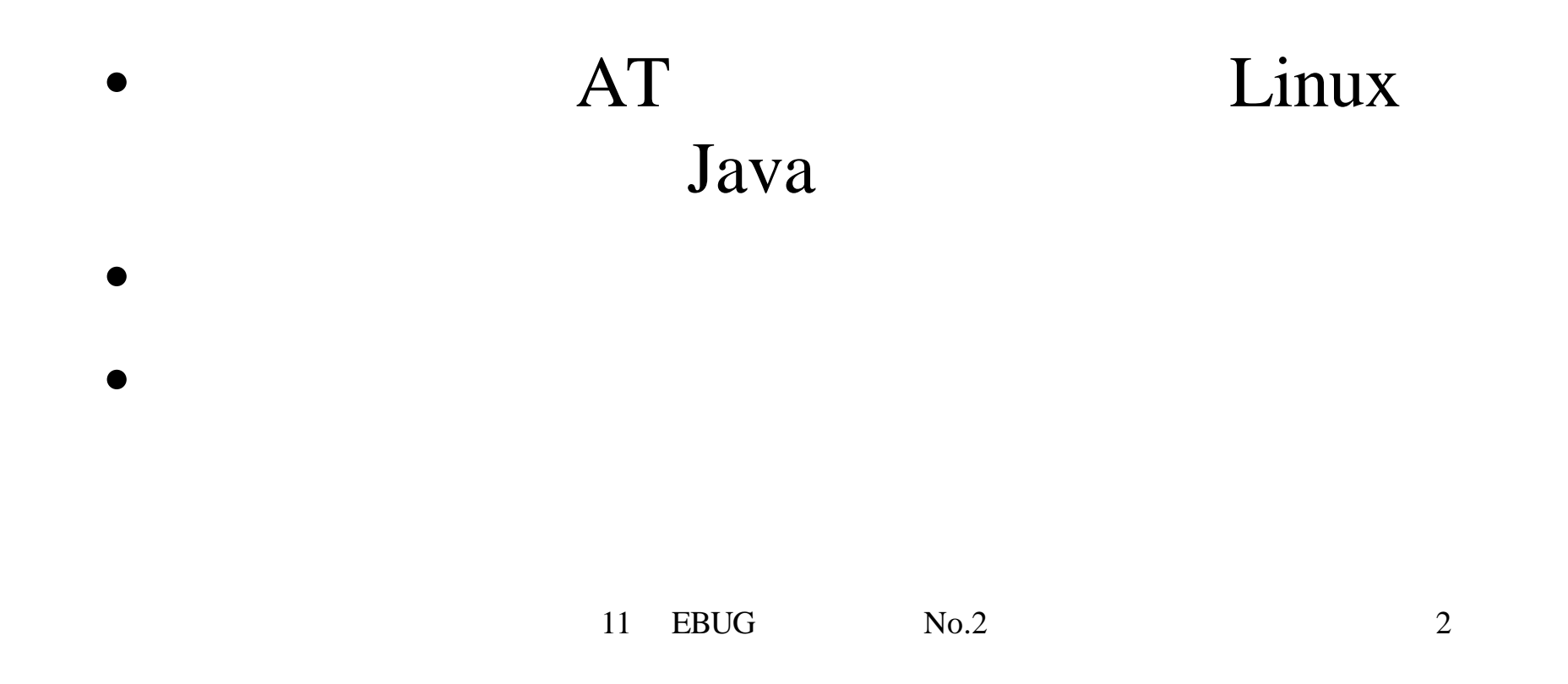

 $\bullet$  +  $\bullet$  +  $\bullet$ 

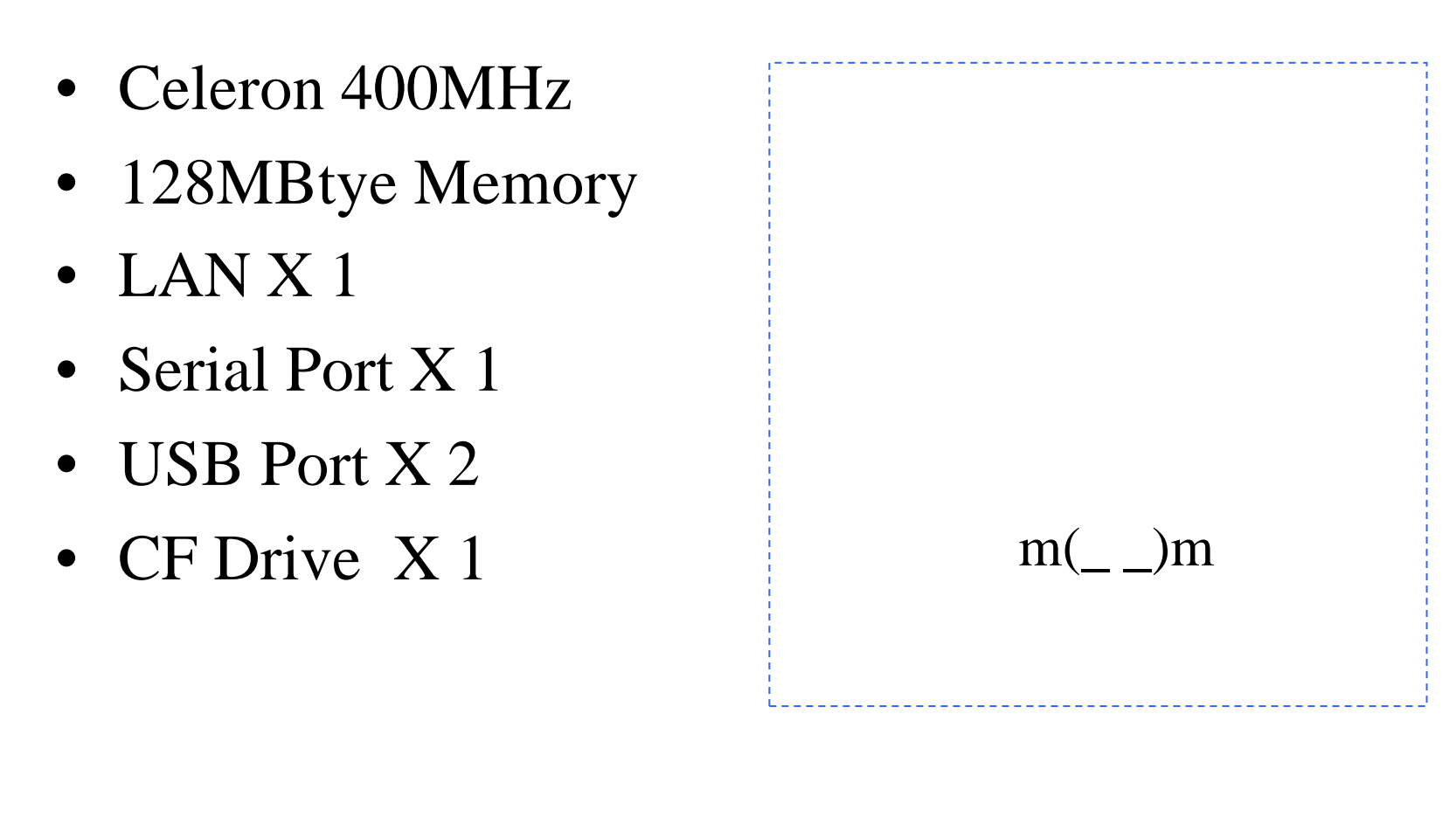

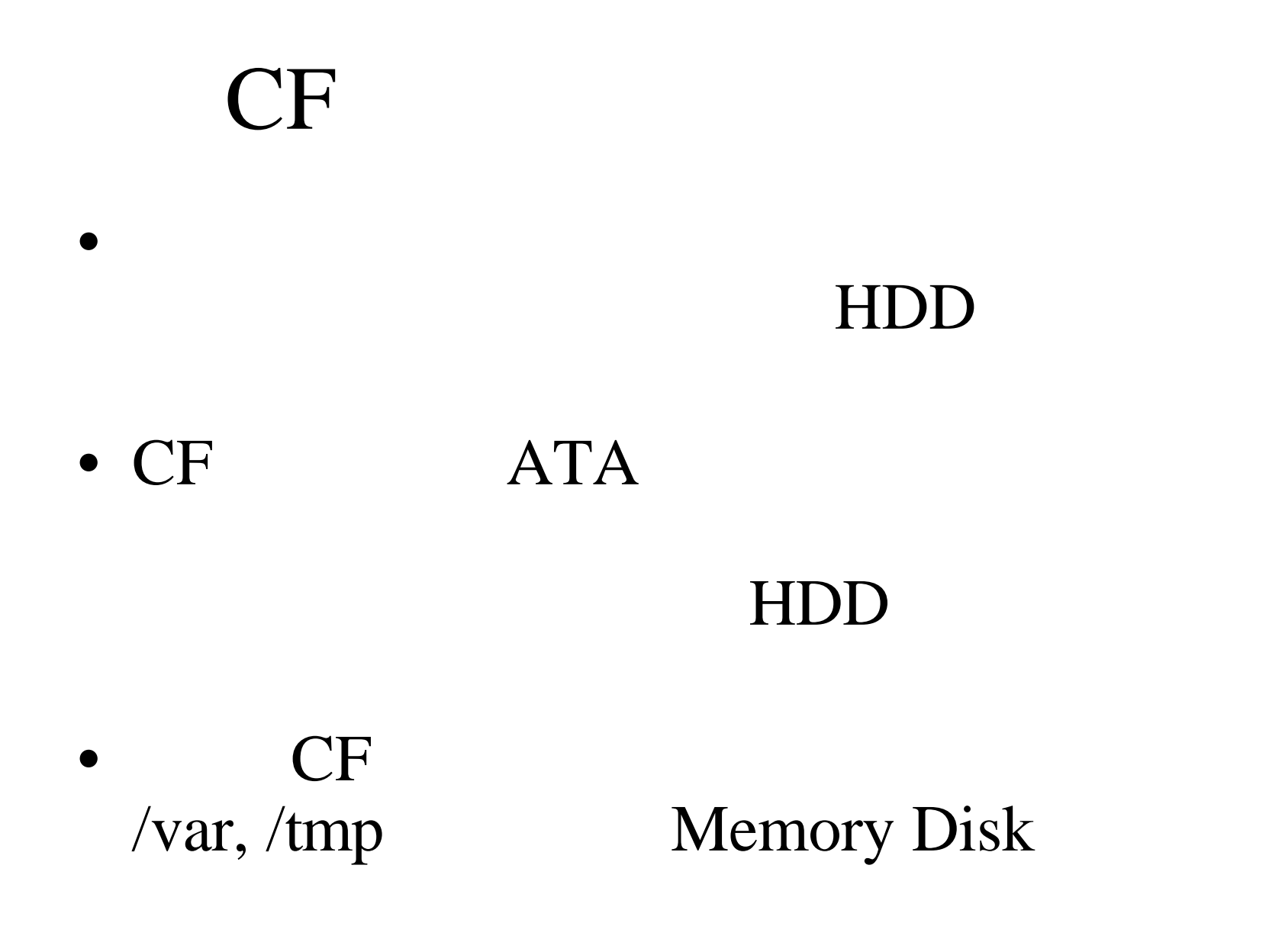

#### nanobsd

- nanobsd : Poul-Henning Kamp CF ージを作ります。<br>CF
	- Current src
	- $-256MB$ yte CF
	- make make.conf

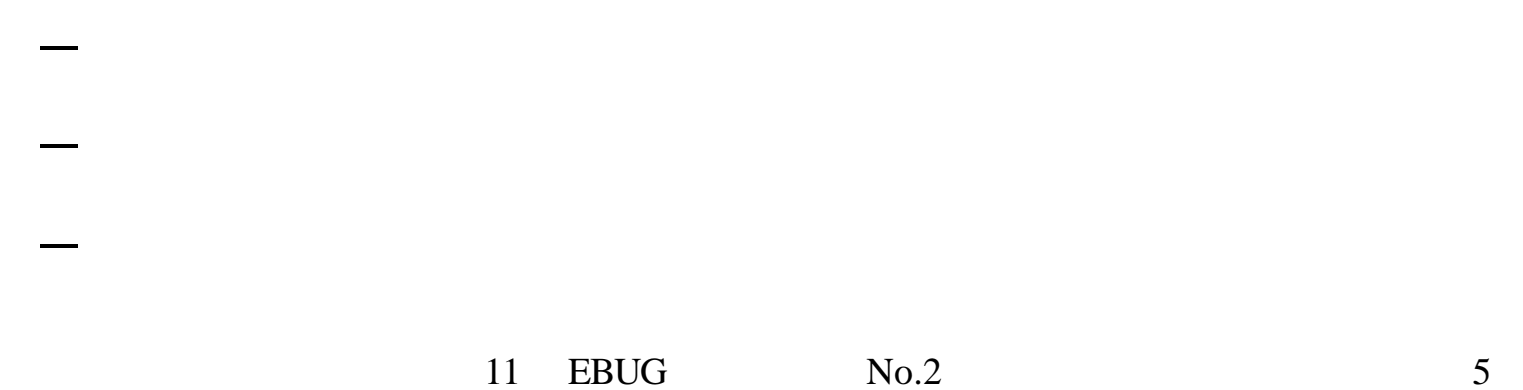

# TinyBSD

• TinyBSD : Jean Milanez Melo nanoBSD

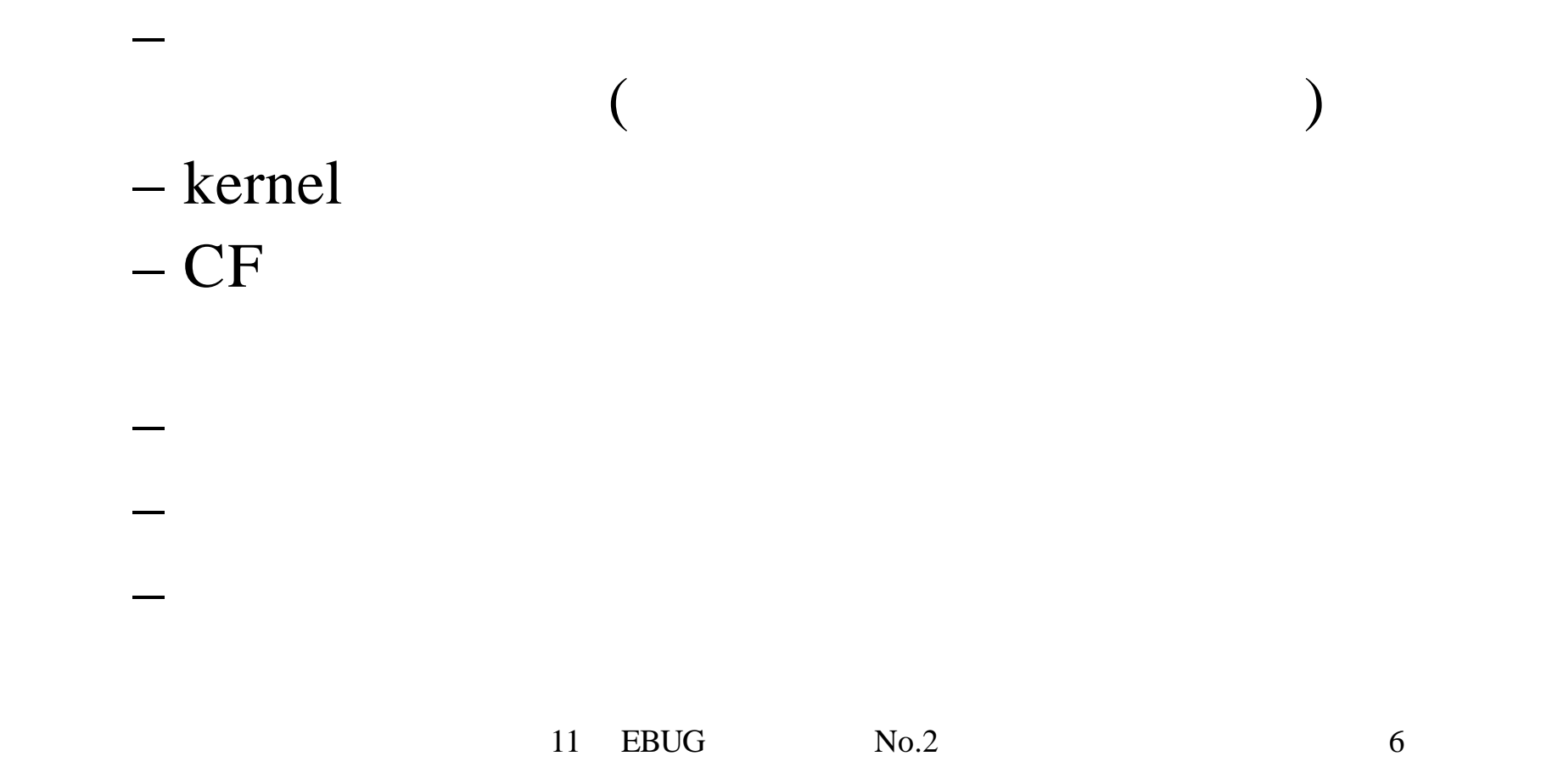

# TinyBSD CF (1)

- Tinybsd.tgz
- Tinybsd/
	- TINYBSD:
	- tinybsd.basefiles:
	- tinybsd.sh:
	- TODO: TODO
- tinybsd.sh usage
	- 11 EBUG No.2 7

# TinyBSD CF (2)

• usage

#diskinfo -v /dev/da0 CF )  $\langle$  mediasize in sectors $\rangle$   $\langle$  heads according to firmware $>$  <sectors according to firmware $>$ 

- $CF$ #Tinybsd.sh 62592 4 32
- tinybsd.bin
- 11 EBUG No.2 8 • dd CF # dd if= tinybsd.bin of=/dev/da0 bs=64k

### TinyBSD (1)

• フォ じゃいやーんなの いろいろとカスタ

- TinyBSD
	- prework work
	- check\_alt\_imgname:
	- create\_tree : /usr /var
	- copy\_binaries:

tinybsd.basefiles

**– make\_kernel: TINYBSD** 

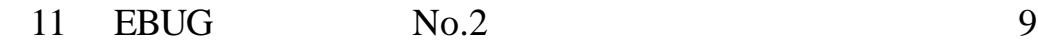

### $TinyBSD$  (2)

- copy\_libraries: library
- symlinks:

 $\bullet$ 

- create\_etc: /usr/src/etc/
- create\_image:

# TinyBSD (3)

#### • make\_kernel

#### • **create\_etc**

 $-$  fstab /  $ad0s1a \rightarrow ad2s1a$ – rc .conf (usbd enable if\_config

# TinyBSD (4)

chroot

- その他のカス マイズ
	- tinybsd.sh

create\_image()

- tinybsd.sh
	-
	- packages
- Tinybsd.sh create\_image() Tinybsd.sh
- Image CF

- TinyBSD CF
- FreeBSD
- Ports packages
- $java$ java
	- 11 EBUG No.2 13